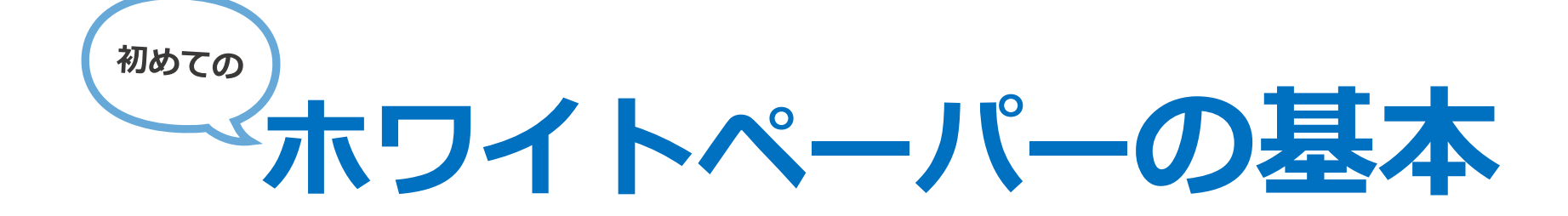

**株式会社フロンティア**

〒467-0066 名古屋市瑞穂区洲山町二丁目14番地水野ビル2F TEL:052-853-9890 FAX:052-853-9891

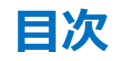

### **・・・・・・・・・・・・3P** ・・・・・・・・・・・・5P **02** ホワイトペーパー作成手順 ・・・・・・・・・・・・16P **・・・・・・・・・・・18P** ・・・・・・・・・・・・14P **03 01** ホワイトペーパーとは **04** MAコンサル紹介 **05** 会社概要こんなに考えて作成するのは 難しいそんなあなたへ!

# **01 ホワイトペーパーとは**

#### **そもそもホワイトペーパーとは・・・**

Webサイトの中で「お役立ち資料」等の項目で掲載され、個人情報入力の謝礼としてダウンロードできるコンテンツです。 多くはPDF形式のファイルで配信されており、

内容は自社のノウハウやデータ資料などが挙げられます。

#### **ホワイトペーパー作成の必要性とそのメリットは**

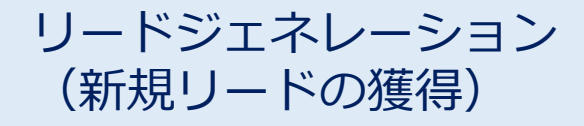

将来顧客になりうる見込み客を獲得すること、またはそのための活動を指します。 「問い合わせ」や「見積もり」ではハードルが高いと感じるユーザーに対し、 興味に合わせたコンテンツを作成することでリード獲得につなげることができます。

リードナーチャリング (見込み顧客の育成)

獲得した見込み顧客の購入意欲を高め、将来的な受注に繋げていくマーケティング手法を指します。 自社サービスの購買までが遠い保有リードへメールでホワイトペーパーを提供し、関係構築をします。

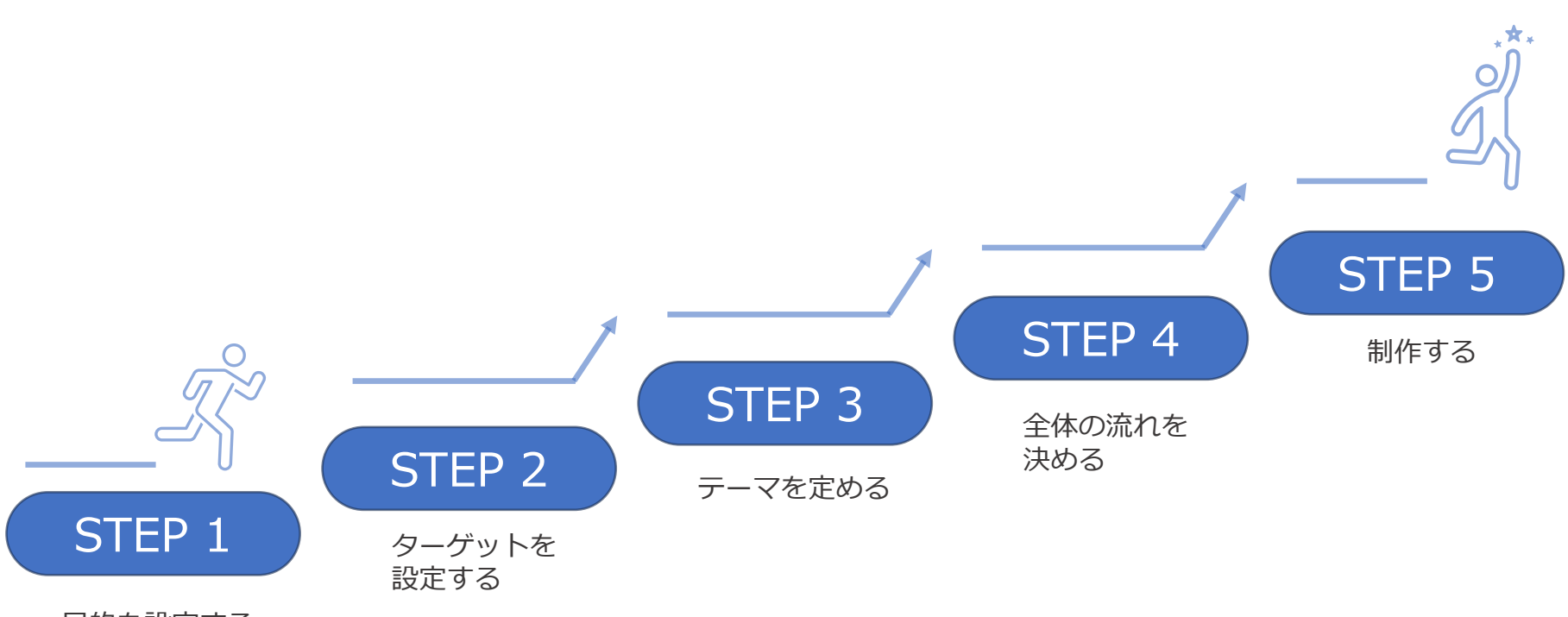

目的を設定する

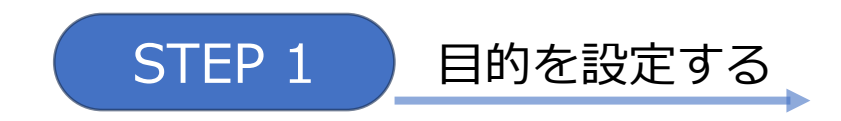

ホワイトペーパーを 作 成 す る 際 に 最 も 重 要 となる 項 目 で す 。 **なぜホワイトペーパーが 必 要 なのか** を 明 確 にしましょう 。 目 的 を 明 確 にしなければ 、 制 作 することが 目 的 となり 、 PDCA を 回 すことができずに 時 間 と 労 力 を 浪 費 してしまいます 。

#### **コンテンツの方向性が定まらないときは!**

自社の課題を、**顧客の購入の壁**となる

#### **「4つの不」**

に当てはめて考えることで道筋が見えてきます

**4つの不とは︖**

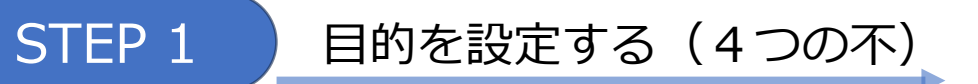

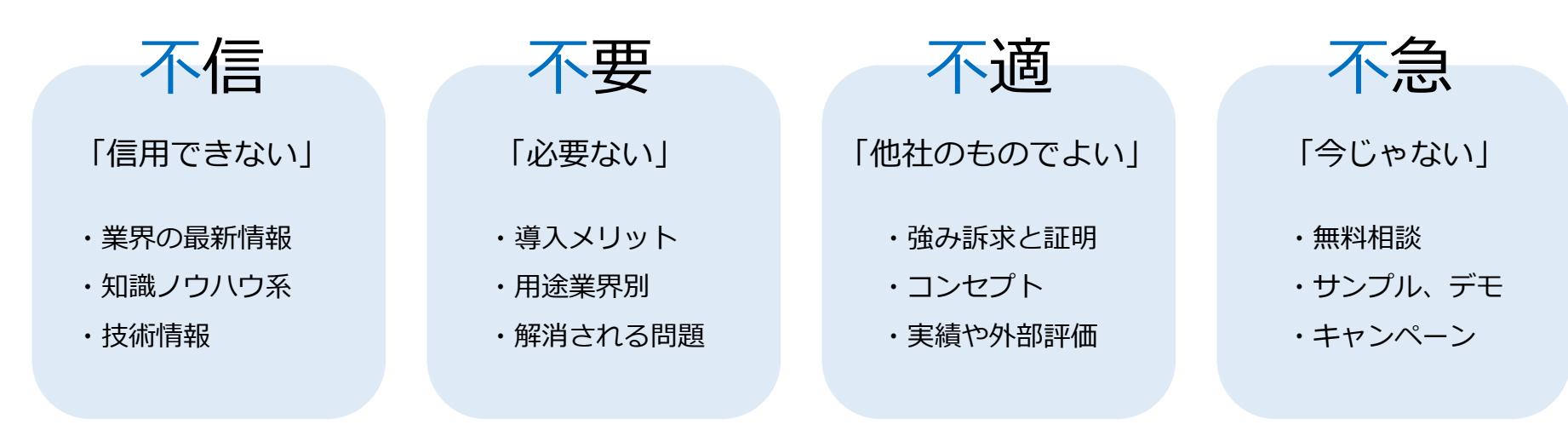

#### **解消**

ノウハウの 提 供 ( 業界情報 ・ 技術情報 ・ 市 場 デ ータなど ) イベント紹介 (展示会・セミナーなど)、お客様の声

STEP 2 クーゲットを設定する

ホワイトペーパーを作成する際にとても重要となるもう一つの要素は、**ターゲット設定**です。 **どのような業種のどのような立場の人をターゲットに据えるのか**で表現方法が変わってくることもあります。 作成したホワイトペーパーを読んだ際に**誰のどんな課題を解決し、読後ターゲットがどんな思考、心理、行動になるか**を検討すると、 ターゲット設定が順調に進みます。 **実際に見てもらいたいユーザーを一人思い浮かべて作成**すると、より忠実にターゲット設定ができるので、 顧客について詳しい営業に協力を仰ぐなどするとよいでしょう。

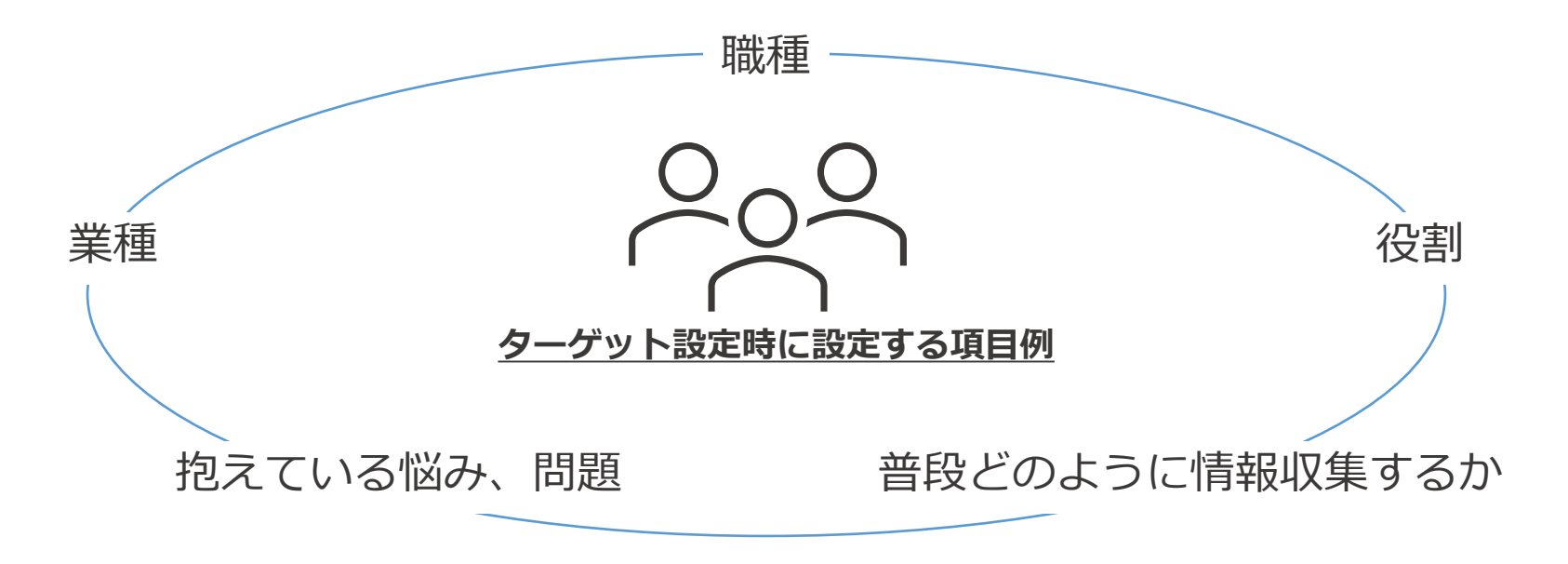

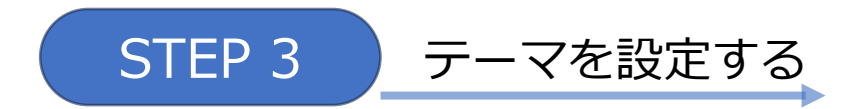

解決するべき課題とターゲットが決定すれば、いよいよテーマの設定です。 アーマとは「ホワイトペーパーで紹介する内容」のことを指します。

#### **テーマを設定する際に大切なポイント**

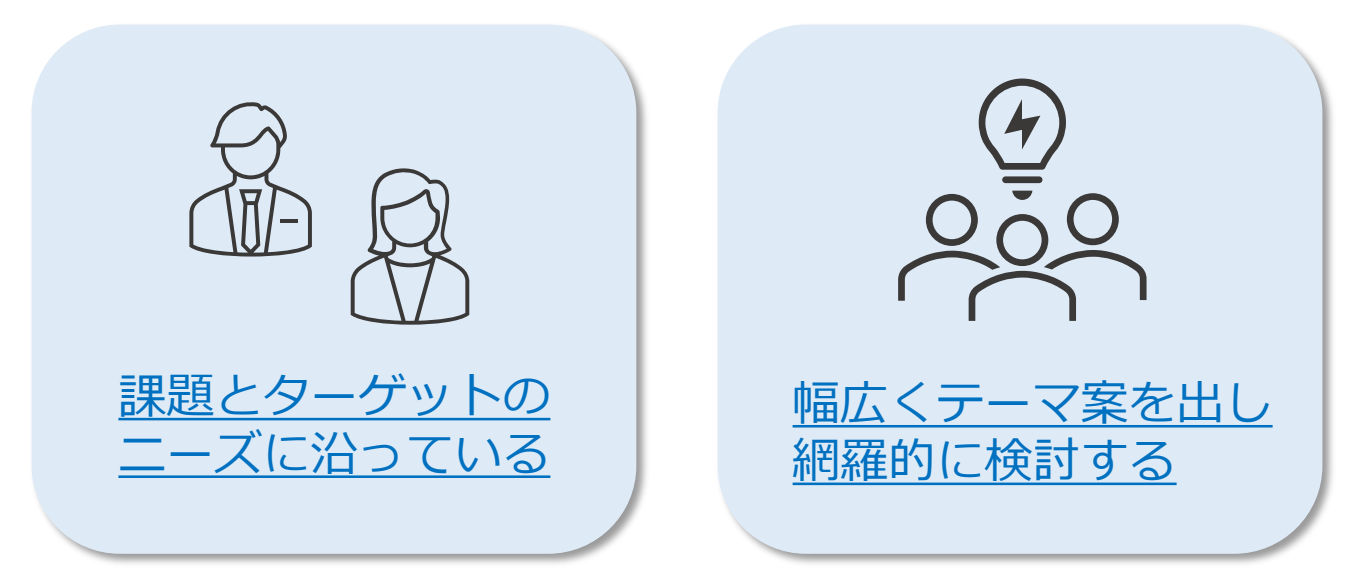

様々なテーマを用意し、複数のホワイトペーパーを作成することでそれぞれの顧客層へアプローチができます。 偏りの無いよう検討をしましょう!

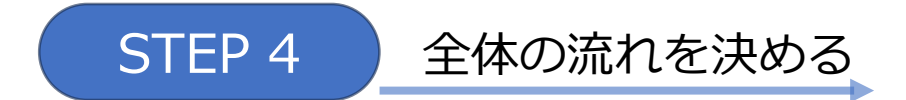

テーマ決定後は、全体の流れを決めます

ターゲットがサービス導入に対して意欲的になるような流れを決めることが大切です

#### 例えば

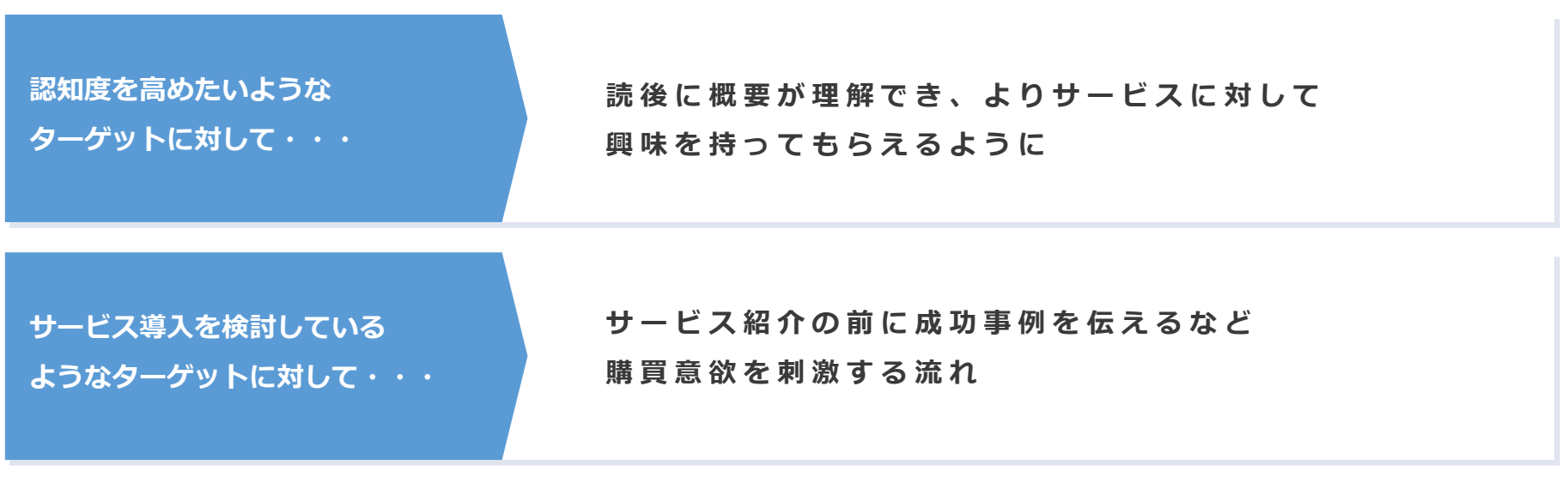

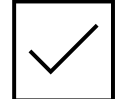

正しい流れのコンテンツを作成することで、 ターゲットに当事者意識が芽生え、購買やサービス導入へつながりやすくなります。

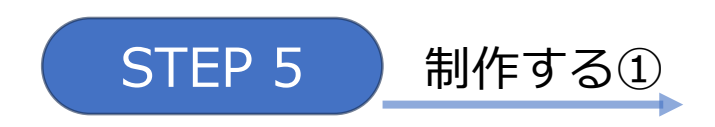

いよいよホワイトペーパーの制作に入ります!

#### **注意事項**

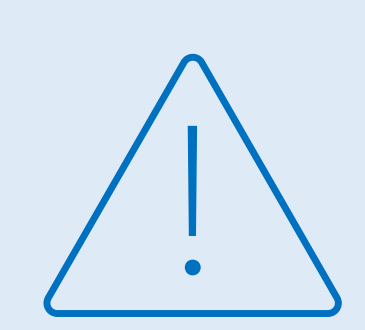

ホワイトペーパーは長すぎるとターゲットが 途中で飽きてしまい、こちらが狙った流れに ターゲットを 乗 せることができません

逆に短すぎても内容が薄くなってしまい、 ターゲットの 求 め る 内 容 を 提 供 ができず 課題解決につなげることができません

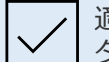

適切なボリュームは一般的には4ページから20ページといわれていますが、 ターゲットによって、ほしい情報量は様々であるため、ターゲットに合わせて調整するようにしましょう

**STEP 5 制作する②** 

#### **興味を引くタイトルにする**

ホワイトペーパーはダウンロードするま で中身がわからないため、**タイトルは ターゲットが興味を持てるようなもの**に しましょう

#### **結論を先に明示する**

一般的な「起承転結」ではターゲットが 結論を待ちきれず流れから離脱してしま う可能性があります **まず結論を明示、それから根拠などを論 理的に展開する**ようにしましょう

#### **専門用語は使わない**

ターゲットが読みにくくなり、**最後まで 読んでもらえない**ことがあります

#### **情報を常にアップデートする**

ターゲットが古い情報を閲覧し続け、 トラブルになる可能性があります また、古い情報を提供しているような企業へは ターゲットの信頼も揺らぎます。 **情報に対する誤解の無いよう、情報のアップデートは常に 行いましょう**

#### **デザインについて**

企業によっては細かく**資料のレギュレーションが決まっている**場合 があるので、作成前に必ず確認をするようにしましょう また、使う画像は**実写が良いのかイラストが良いのか、 フォントは何にするのか、与えたい印象から色味を考えるな**どする必要が あります

### **03 こんなに考えて作成するのは難しい そんなあなたへ︕**

#### **こんなに考えて作成するのは難しいそんなあなたへ︕**

前述のような順序を踏むことが理想とはいえ、ホワイトペーパー作成し始めたばかりでは難しい... そんなあなたにおすすめなのが、社内情報のホワイトペーパー化です! 社外へ公表が可能な情報をホワイトペーパーとして公開することで、簡単に素早くホワイトペーパー運用に着手ができます!

#### **おすすめコンテンツ**

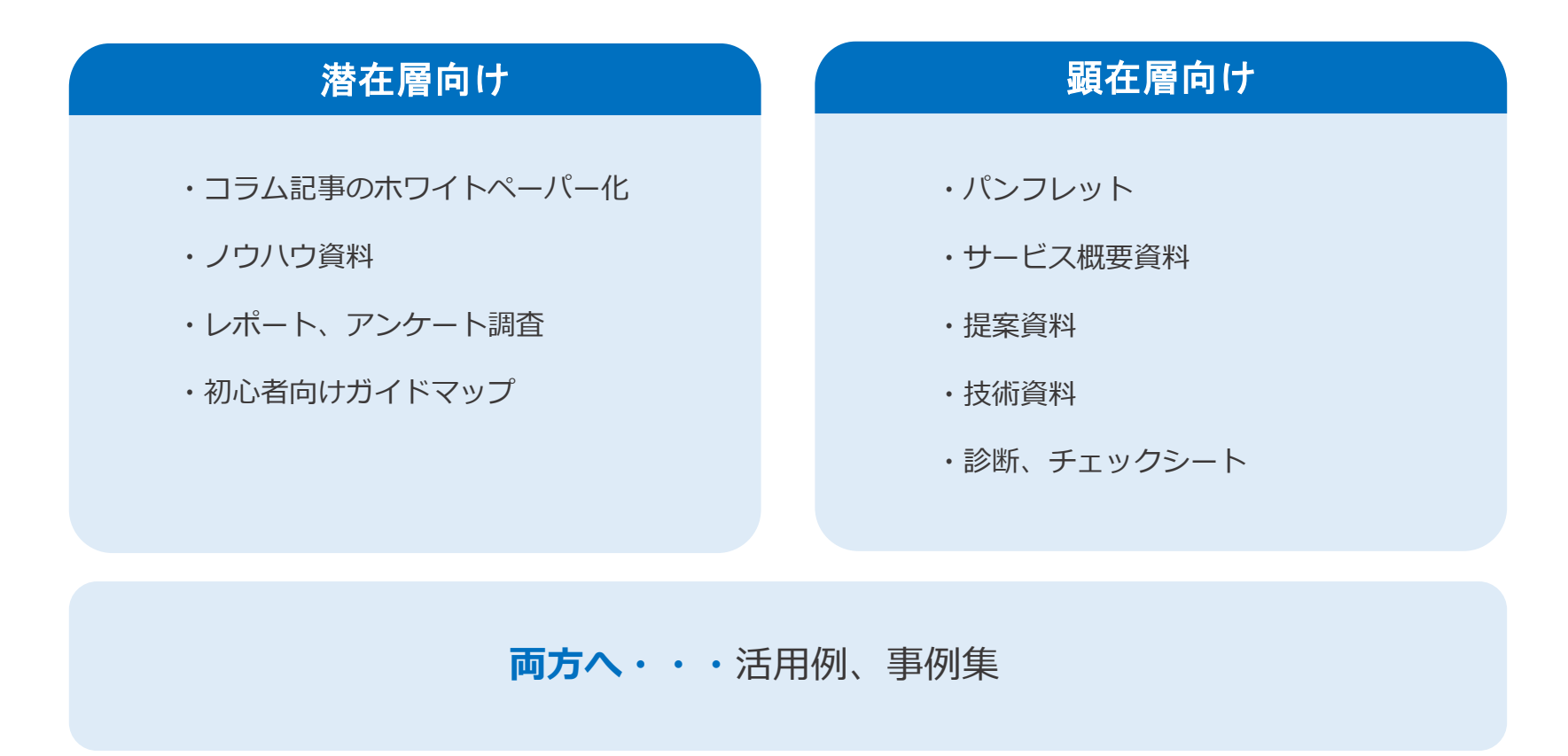

## **04 MAコンサルの紹介**

#### **MAコンサルの紹介**

**ホワイトペーパーを内製化する場合に難しいデザインや、 ターゲット選定、 コンテンツの企画ができるコンサルサービスも提供しています また、ホワイトペーパー施策に限らずリード獲得やリードナーチャリングのご支援も可能です**

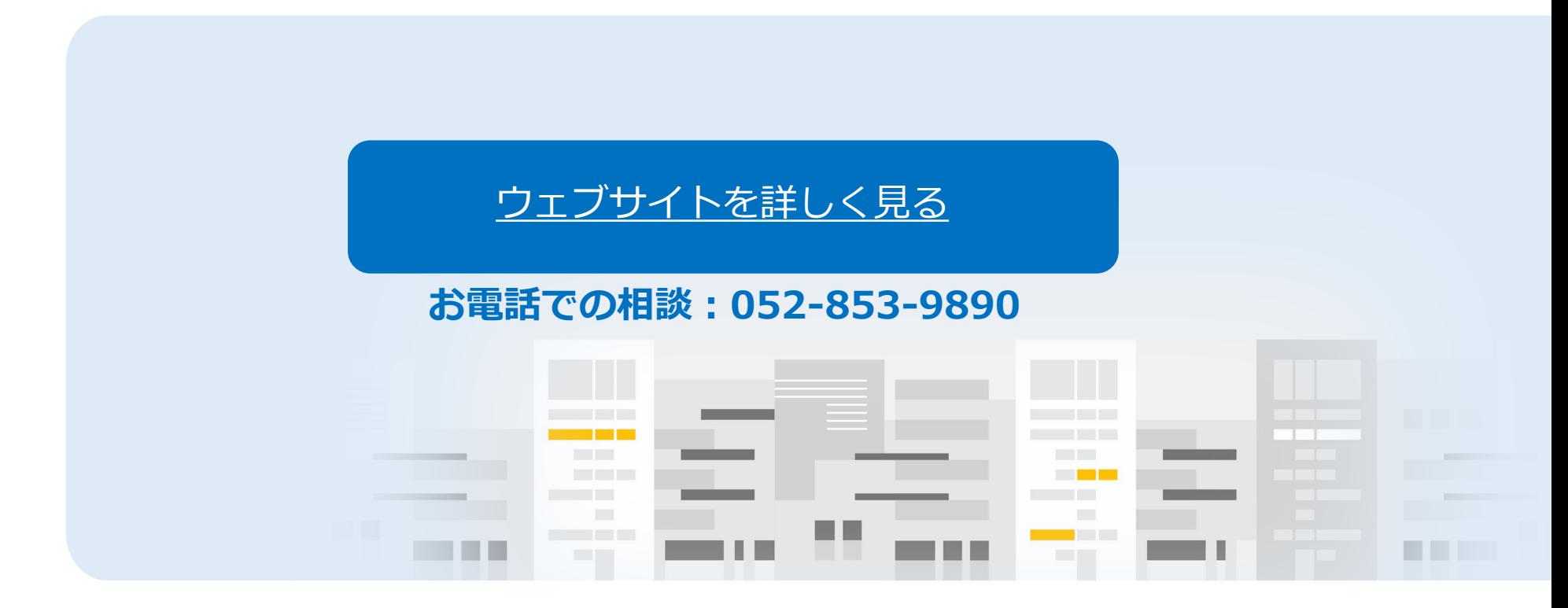

Company Profile

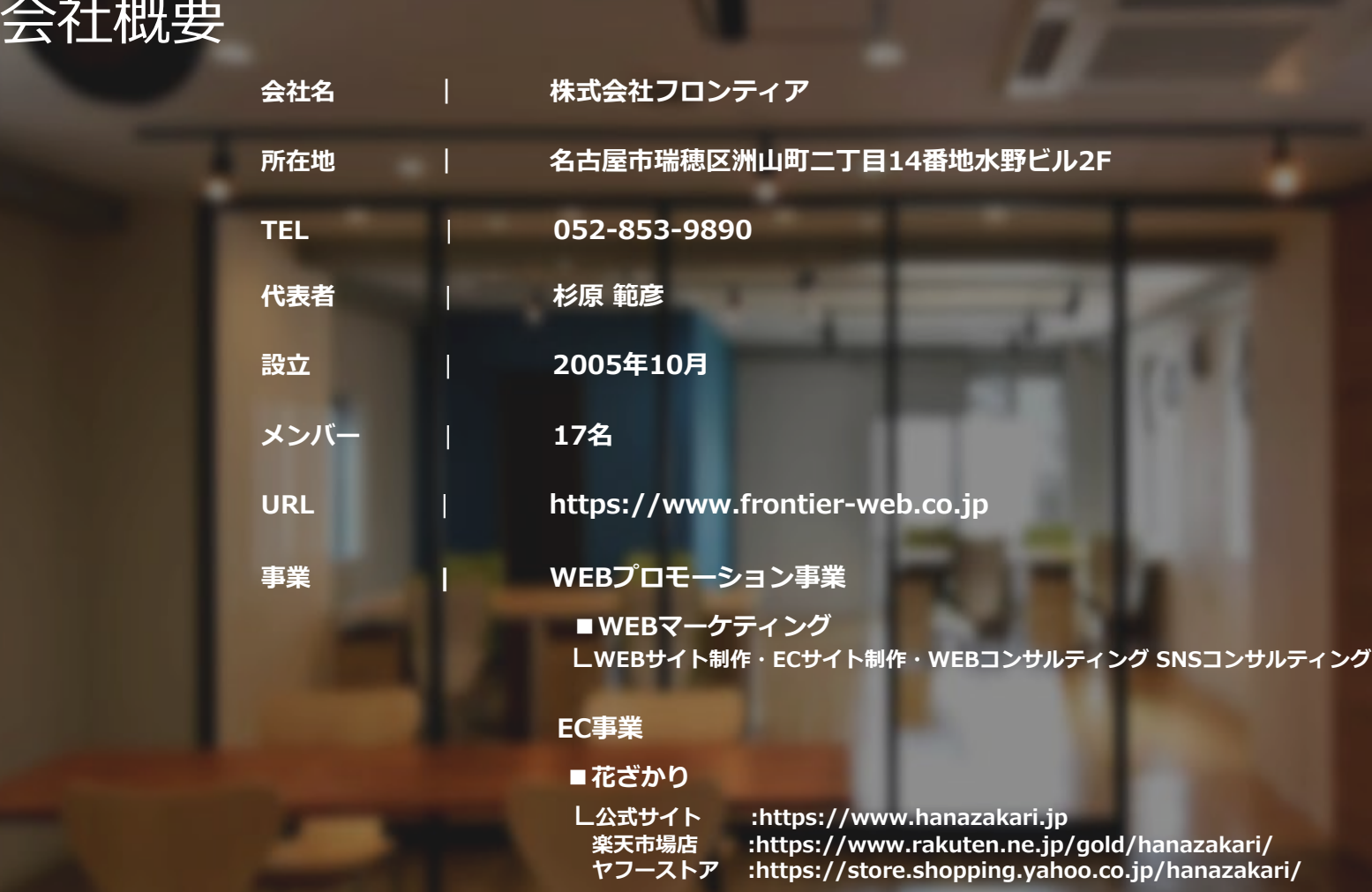